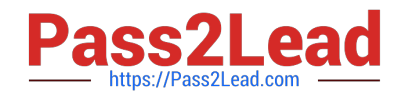

# **TA-002-PQ&As**

HashiCorp Certified: Terraform Associate

## **Pass HashiCorp TA-002-P Exam with 100% Guarantee**

Free Download Real Questions & Answers **PDF** and **VCE** file from:

**https://www.pass2lead.com/ta-002-p.html**

### 100% Passing Guarantee 100% Money Back Assurance

Following Questions and Answers are all new published by HashiCorp Official Exam Center

**63 Instant Download After Purchase** 

- **@ 100% Money Back Guarantee**
- 365 Days Free Update
- 800,000+ Satisfied Customers

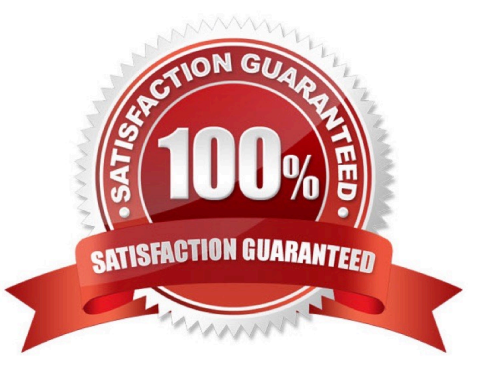

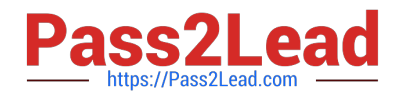

#### **QUESTION 1**

You want to get involved in the development of Terraform. As this is an open source project, you would like to contribute a fix for an open issue of Terraform. What programming language will need to use to write the fix?

A. It depends on which command issue related to.

B. Python

C. Go

D. Java

Correct Answer: C

Basic programming knowledge. Terraform and Terraform Plugins are written in the Go programming language, but even if you\\'ve never written a line of Go before, you\\'re still welcome to take a dive into the code and submit patches. The community is happy to assist with code reviews and offer guidance specific to Go.

#### **QUESTION 2**

You have created two workspaces PROD and DEV. You have switched to DEV and provisioned DEV infrastructure from this workspace. Where is your state file stored?

- A. terraform.d
- B. terraform.tfstate
- C. terraform.tfstate.DEV
- D. terraform.tfstate.d

Correct Answer: D

Terraform stores the workspace states in a directory called terraform.tfstate.d. This directory should be treated similarly to default workspace state file terraform.tfstate main.tf provider.tf terraform.tfstate.d DEV terraform.tfstate # DEV workspace state file PROD terraform.tfstate # PROD workspace state file terraform.tfvars # Default workspace state file variables.tf

#### **QUESTION 3**

You have a Terraform configuration file where a variable itemNum is defined as follows:

variable "itemNum" { default = 3}

You also have a defined the following environment variables in your shell: TF\_itemNum =6, TF\_VAR\_itemNum =9. You also have a terraform.tfvars file with the following contents

itemNum = 7

When you run the following apply command, what is the value assigned to the itemNum variable?

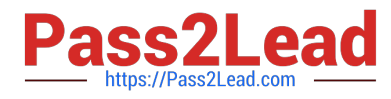

#### terraform apply-var itemNum =4

A. 10

- B. 6
- C. 1
- D. 4
- E. 3

Correct Answer: D

The-var and-var-file methods of assigning variables have the highest precedence. https://www.terraform.io/docs/configuration/variables.html

#### **QUESTION 4**

What is one disadvantage of using dynamic blocks in Terraform?

- A. They cannot be used to loop through a list of values
- B. Dynamic blocks can construct repeatable nested blocks
- C. They make configuration harder to read and understand
- D. Terraform will run more slowly

Correct Answer: C

"Overuse of dynamic blocks can make configuration hard to read and maintain, so we recommend using them only when you need to hide details in order to build a clean user interface for a re-usable module. Always write nested blocks out literally where possible."

Reference: https://github.com/hashicorp/terraform/issues/19291

#### **QUESTION 5**

 $\overline{\phantom{a}}$  .

Select two answers to complete the following sentence: Before a new provider can be used, it must be \_\_\_\_\_\_ and

- A. approved by HashiCorp
- B. uploaded to source control
- C. declared in the configuration
- D. initialized

Correct Answer: CD

Each time a new provider is added to configuration--either explicitly via a provider block or by adding a resource from

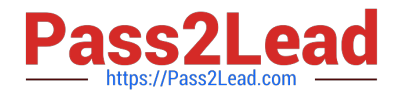

that provider--Terraform must initialize the provider before it can be used. Initialization downloads and installs the provider\\'s plugin so that it can later be executed.

[TA-002-P PDF Dumps](https://www.pass2lead.com/ta-002-p.html) [TA-002-P VCE Dumps](https://www.pass2lead.com/ta-002-p.html) [TA-002-P Exam Questions](https://www.pass2lead.com/ta-002-p.html)